# ARPEGE MASTERK

## **IDé 250 Logiciel dosage mono-produit**

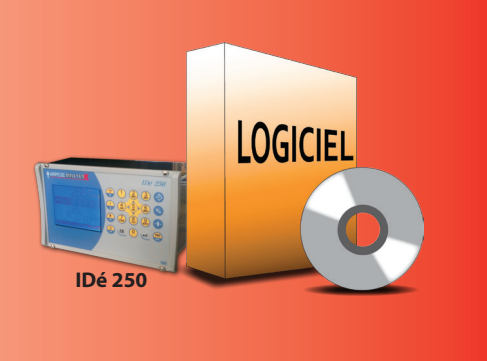

**SO WITH A CONTRACT (CALL )** 

#### **Fonctionnement**

**Logiciel destiné aux applications de dosage.** 

**Associé à l'IDé 250, c'est une solution économique et performante pour moderniser ou concevoir des stations de remplissage de produits en vrac (doseuses, ensacheuses) ou liquides (enfuteuses, embouteilleuses...).**

#### **Fonctionnement**

 Le contrôleur de pesage IDé 250 associé à son logiciel mono-produit **peut remplacer un automate programmable dans les applications de base.**

Il peut être connecté à un système de gestion (PC ou supervision) en temps réel avec le protocole MODBUS/JBUS ou Ethernet Modbus TCP (option).

 Le dosage peut être géré en mode soutirage à partir d'une trémie de stockage ou en mode remplissage d'une trémie intermédiaire.

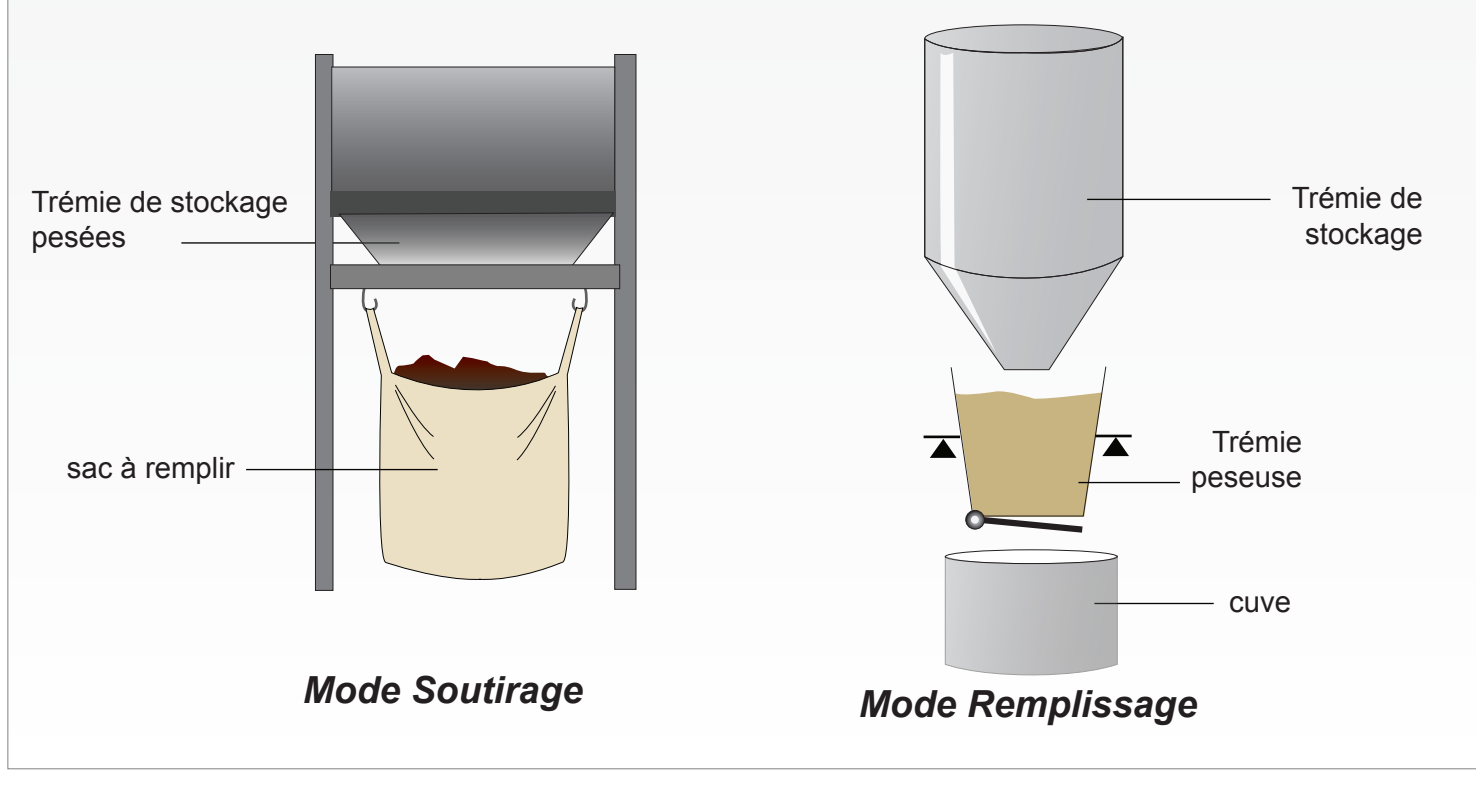

### **Cycle de dosage**

Le départ cycle peut être déclenché par la face avant, par un contact extérieur, ou par protocole. Les informations associables au départ cycle :

- Code produit : 3 chiffres
- Nombre de cycles à réaliser ou nombre de doses : 6 chiffres
- N° de lot matière : 6 chiffres => gestion de la traçabilité matière

Le dosage s'effectue à 1 ou 2 vitesses avec :

- Contrôle de tolérance
- Correction EDJ (Erreur De Jetée) automatique
- régulation de la PV

Aide à la mise au point :

- Affichage des débits GV/PV
- Affichage de la durée GV et PV
- Affichage de la moyenne et l'écart type
- Affichage de la consigne de dosage et du nombre de doses effectuées

 Le système gère automatiquement l'erreur de jetée (EDJ) et peut relancer automatiquement un complément en cas de tolérance négative.

#### **Affichage en cours de dosage**

Le guide opérateur permet de donner des informations très utiles sur l'état du cycle en cours telles que consignes PV, valeur de l'EDJ en cours, nombre de cycles demandés, nombre de cycles déjà effectués, et sur demande : moyenne/ écart type.

## **Fichier produit**

Ce fichier peut être paramétré soit directement par la face avant de l'indicateur (à l'aide du clavier alphanumérique ou d'un clavier PC en option), soit par le système de gestion (PC /automate). Il reste résident de l'indicateur IDé 250, la mémoire étant sauvegardée par une pile au lithium.

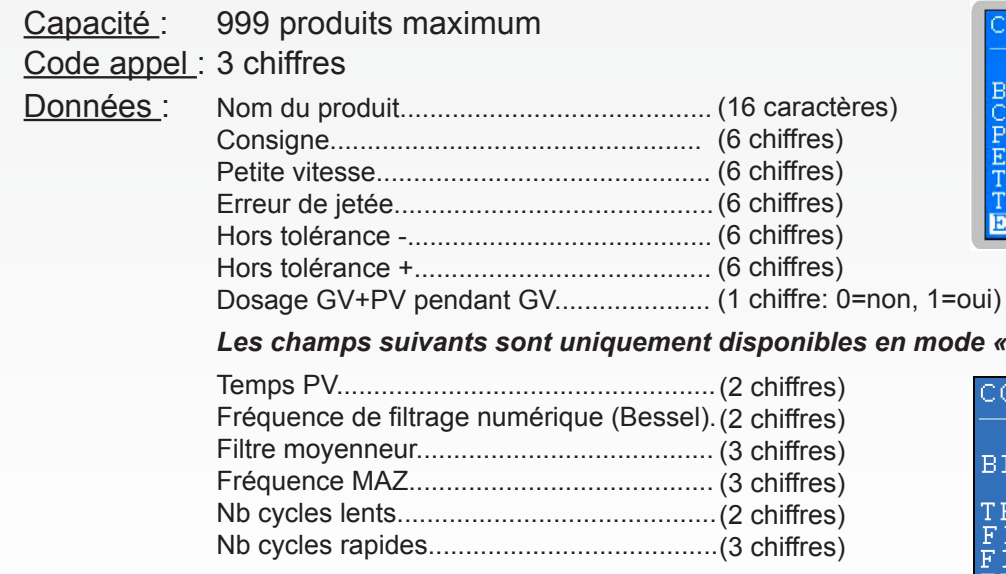

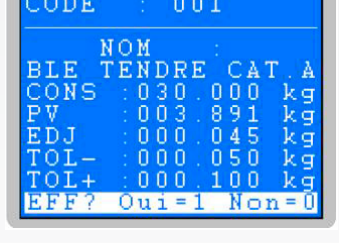

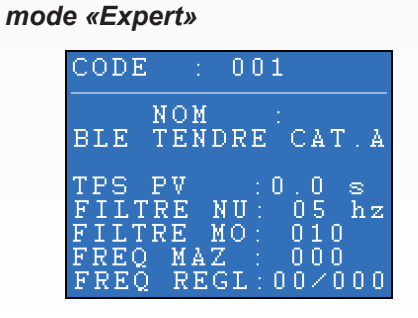

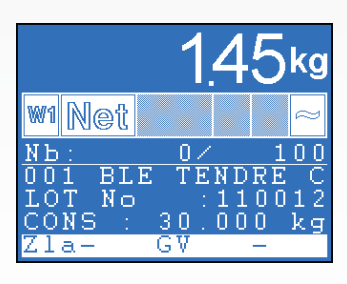

#### **Totalisation**

Cette fonction permet d'éditer localement le net dosé, le nombre de doses, et ceci pour chaque produit. L'indicateur gère deux fichiers de totalisation qui permettent, par exemple, une totalisation journalière et mensuelle des poids avec les informations suivantes :

Capacité : 999 produits maximum

Données : Code produit.............................................. (3 chiffres) Nom du produit.......................................... (16 caractères) Nombre de pesées (doses) effectuées...... (7 chiffres) Total net dosé............................................ (10 chiffres)

#### *Impression*

Une imprimante 40 colonnes est requise pour différentes éditions (imprimante 80 colonnes pour le fil de l'eau) :

- Journal des pesées et du fil de l'eau

- Fichier produit

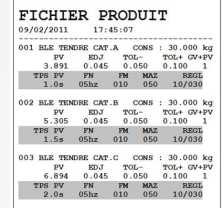

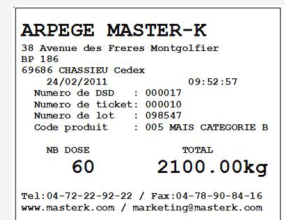

## **Le Fichier DSD (statistiques dosage)**

#### *Le fichier cycles*

Le fichier DSD mémorise les 43 000 derniers cycles de dosage effectués par l'appareil.

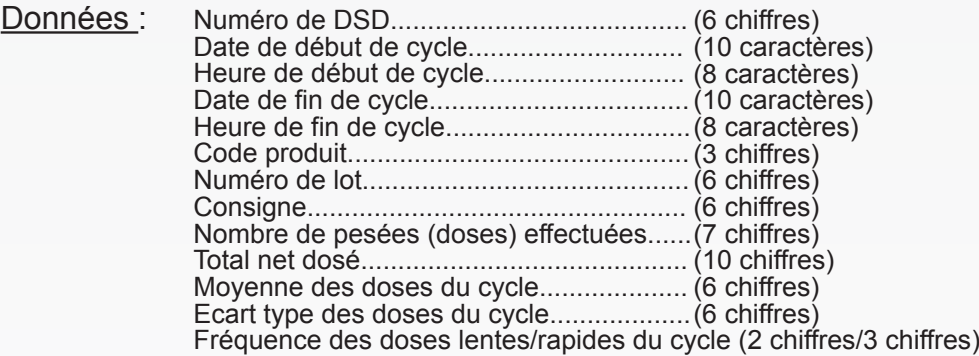

#### *Le journal des doses*

Le journal des doses mémorise les 38 000 dernières doses effectuées par l'appareil.

Données : Numéro de DSD........................................ (6 chiffres) Numéro de la dose.................................... (6 chiffres) Date de la dose......................................... (10 caractères) Heure de la dose....................................... (8 caractères) Numéro de lot............................................ (6 chiffres) Code produit.............................................. (3 chiffres) Consigne................................................... (6 chiffres) Valeur de la dose....................................... (6 chiffres) Etat dosage - type cycle............................ (1 caractère) Etat dosage - calcul donnée cycle............. (1 caractère) Etat dosage - état final cycle..................... (1 caractère)

*Téléchargement par PC transfert sur clé USB*

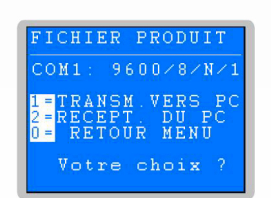

## **Exemple d'application**

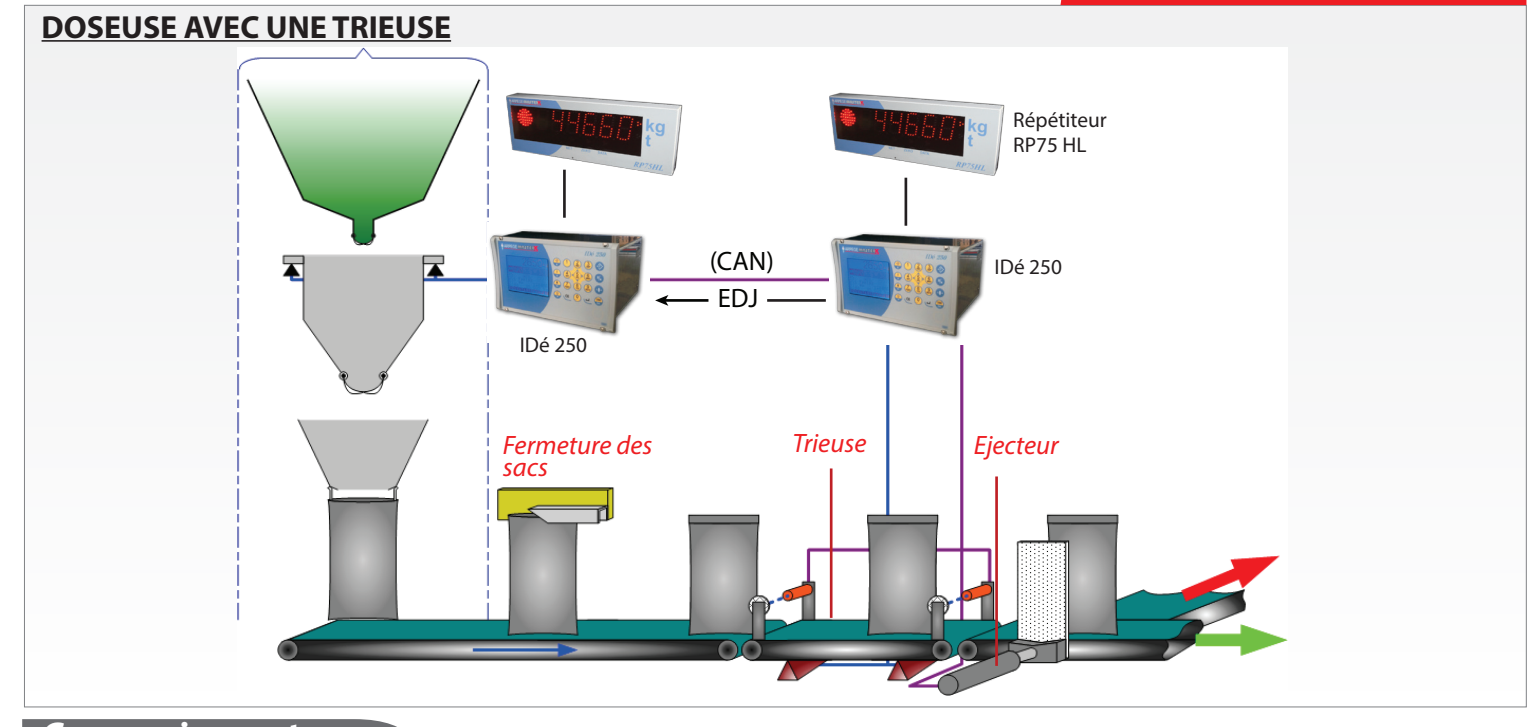

#### **Connexions et périphériques**

## **Commande directe des organes d'extraction (option E/S). 1 carte option parmi :**

- 4I/4O
- $-$  4|/4O + 0-10 V
- $-$  4 $1/4$ O + 4-20 mA
- 8E/8S
- 8E/24S
- 16E/24S
- Carte bus de terrain (PROFIBUS-DP, Device net, Ethernet Modbus TCP) HMS

#### **Ports de communication :**

- 1 LPT pour imprimante
- 1 COM1 RS232 ou RS485 2 fils
- 1 COM2 boucle de courant passive

#### *ou en option une des cartes ci-dessous :*

- Carte fille boucle de courant active
- Carte fille RS232
- Carte fille RS485 (2 fils ou 4 fils)
- Carte Ethernet Xport Modbus TCP
- Carte fille 0-10V
- Carte fille 4-20 mA
- 1 CAN-RP75/15 CANDY (dosage lent big bag)
- USB non utilisé

#### **Gestion des périphériques :**

- Imprimante
- Répétiteur de poids
- PC/Automate avec liaison MODBUS/JBUS ou, en option, avec liaison Bus de Terrain (BDT)
- PC avec liaison RS232 ou modem
- Clé USB (option)

#### **ARPEGE MASTERK**

*Siège social* 38 Avenue des Frères Montgolfier BP 186 - 69680 CHASSIEU Tél : 33 (0)4 72 22 92 22 Fax : 33 (0)4 78 90 84 16 marketing@masterk.com

*Votre contact* Nos fiches produits sont téléchargeables depuis notre site **www.masterk.com**